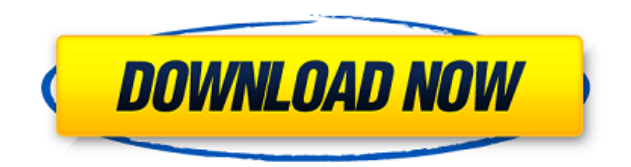

**Kostopoulos Web Browser Crack + With License Code [32|64bit]**

Kostopoulos Web Browser Product Key - это легкий и простой в использовании веб-браузер, в котором отсутствуют какие-либо функции и который позволяет вам получить доступ к Интернету. Вы можете не только просматривать любой веб-контент, найденный в Интернете, но и посещать свои любимые веб-сайты. Kostopoulos Web Browser Serial Key также предоставляет вам возможность управлять вашими любимыми веб-сайтами. Kostopoulos Web Browser Cracked Version предназначен для удобной навигации и посещения веб-сайтов. Описание веб-браузера Kostopoulos: Еще одна замечательная особенность Kostopoulos Web Browser Free Download заключается в том, что вы можете получить доступ к своим любимым веб-сайтам всего за несколько кликов. Вы можете не только просматривать любой веб-контент, найденный в Интернете, но и посещать свои любимые веб-сайты. Kostopoulos Web Browser также предоставляет вам возможность управлять вашими любимыми вебсайтами. Описание веб-браузера Kostopoulos: При выполнении операций запроса в Интернете или при обмене сообщениями пользователи в Интернете должны пройти процедуру запроса страниц в браузере клиента. Процесс запроса страниц веб-страниц должен быть простым и должен иметь удобный пользовательский интерфейс. Например, браузер должен быть прост в использовании и должен предоставлять пользователям удобные функции. Браузер должен использовать интерфейс текстового режима. Как бы просто ни выглядел веб-браузер, в работе веб-браузера не должно быть никаких сложностей. Веб-браузеры с высокой сложностью функционирования приводят к тому, что пользователи игнорируют сложные части операционной системы, потому что они слишком заняты навигацией по сети. Для каждого варианта, доступного в Интернете, должно быть не более одного варианта. Иногда в Интернете доступно множество вариантов для конкретной функции. Например, когда справа от текстового поля есть опция изображения, которую нужно обновить. Множество вариантов приводит к раздражению пользователя. Основные функции веб-браузера должны быть простыми и не требовать большого экрана. Если вебсайт размещается на маленьком экране, он считается мобильным веб-сайтом и не может быть доступен для любого обычного браузера, поскольку он не обеспечивает надлежащего просмотра в текстовом режиме. Когда пользователь перемещается по веб-сайтам с использованием интерфейса текстового режима, это называется просмотром только текста. Когда пользователь просматривает или перемещается по веб-сайту с помощью браузера или веб-браузера, это называется режимом просмотра. Функции веб-браузера аналогичны функциям текстового приложения. Просмотр веб-страниц с помощью функций текстового приложения

## **Kostopoulos Web Browser Crack+**

Kostopoulos Web Browser — это веб-браузер, который поможет вам наслаждаться работой в Интернете, не отвлекаясь и не испытывая затруднений. Он позволяет открывать несколько страниц одновременно, создавать закладки и легко перемещаться по сайтам. Категория: Веббраузеры. Платформы: Windows. Piano Pro Player — отмеченное наградами профессиональное приложение для игры на фортепиано. Он поставляется с выбором из 6 различных музыкальных стилей, высококачественными звуковыми эффектами, простым в использовании интерфейсом и множеством улучшений производительности по сравнению с бесплатной версией. Почувствуйте себя настоящим фортепиано в своих руках с набором эффектов и регулировок, чтобы создать именно тот звук, который вам подходит. Развивайте свои навыки от самых базовых до самых продвинутых. Ядро программы основано на истинном ощущении акустического фортепиано с музыкой, полностью записанной в той же среде. Это требует невероятного количества самоотверженности и тяжелой работы для создания. Piano Pro Player представляет собой уникальный виртуальный инструмент с невероятной производительностью. Вы можете играть в нескольких диапазонах, включая диапазоны низких и высоких частот, все из которых регулируются, а также вы можете имитировать звук настоящего фортепиано. Вы можете использовать виртуальный инструмент для воспроизведения и сочинения музыки с использованием до 16 каналов MIDI-контроллеров. Piano Pro Music Editor был разработан, чтобы быть удобным и простым в использовании. Это 64-разрядное приложение, протестированное на различных платформах Windows, включая Windows 7, Windows 8, Windows Vista, Windows 8.1 и Windows 10. Возможности музыкального редактора Piano Pro: Полностью готов к выходу на рынок - отлично работает! - Полностью бесплатно - Музыка многих композиторов - так что вы можете быть своим собственным композитором - Не сложная установка; просто распакуйте и запустите. - Он будет работать от Windows XP до Windows 10. - Поддержка MIDI для контроллера - 16 каналов поддерживаются для воспроизведения MIDI-контроллера - Поддержка нескольких языков: английский, французский, испанский, немецкий, итальянский, русский, китайский - Простые элементы управления в стиле фортепиано от 1 до 9 уровней - Демо для 24 каналов - Учебник по клавиатуре - Сохранить как MIDI в / из SoundFont - Сохраняйте свои партитуры как MIDI в/из SoundFont - Повторно загрузите свои партитуры как MIDI в / из SoundFont. - Загружать аудио из SoundFonts - Скрыть символы MIDI - Сохраняйте в разных форматах - Системные Требования: \* Windows 10: 32-битная и 64-битная версии \* Windows 7 и 8.1: только 32-разрядная версия \* Windows Vista: 32 1eaed4ebc0

Kostopoulos Web Browser — это веб-браузер, который был разработан, чтобы быть простым и легким в использовании, без каких-либо сложных опций. Веб-браузер без меню или настроек, чтобы обеспечить простое и понятное использование. Его можно использовать в качестве альтернативы обычным веб-браузерам благодаря его способности сохранять избранное и удалять опасные сайты. Вы можете получить доступ к веб-браузеру, указав браузеру файл на жестком диске, и он запустит его. Вы можете подключиться к своей сети через маршрутизатор или компьютер с сетевой картой и веб-браузер без меню или опций, которые вам мешают. Вы можете вставить адрес веб-сайта в адресную строку и дождаться загрузки страницы, что может занять некоторое время, если веб-сайт большой. Вы можете выбрать страницы, которые хотите открыть, нажав Ctrl+C или Ctrl+V. Приложение доступно для Windows 7, 8.1, 10 и совместимо с 32-битной и 64-битной версиями. Kostopoulos Web Browser доступен для Windows 7, 8.1, 10 и совместим с 32-битными и 64-битными версиями. Вы можете скачать Kostopoulos Web Browser с сайта Softonic: Управление мобильной информацией может помочь компаниям и потребителям легче и быстрее загружать мобильную информацию. С помощью этого программного обеспечения пользователи могут загружать различную мобильную информацию, такую как мобильные видеоигры, мобильные книги, мобильные приложения и многое другое, из мобильного Интернета без необходимости просматривать мобильный сайт или мобильный сайт, который трудно найти, не так быстро , или полно ошибок. Программное обеспечение для управления мобильной информацией предназначено для организации всей мобильной информации в Интернете в одном месте. По сравнению с поиском по мобильным сайтам, это программное обеспечение позволяет легко и быстро находить, загружать, читать и устанавливать мобильные приложения, игры и электронные книги. Программное обеспечение для управления мобильной информацией позволяет пользователям отслеживать всю мобильную информацию, загруженную на мобильное устройство, такое как телефон, планшет или электронная книга. С помощью этого программного обеспечения пользователи также могут организовывать и создавать резервные копии мобильной информации или данных со своих мобильных устройств. Программное обеспечение Mobile Backup помогает пользователям создавать резервные копии данных мобильных телефонов, музыки, видео, телефонной книги, SMS-сообщений и текстовых сообщений. Программное обеспечение для управления мобильной информацией помогает пользователям создавать резервные копии всей мобильной информации, игр, приложений и других приложений на компьютере. Затем эти мобильные приложения помещаются в папки,

Kostopoulos Web Browser — это браузер, в котором нет избытка настроек или инструментов, к которым можно привязаться. Это простой в использовании, но эффективный браузер, который может понравиться тем, кто ценит простоту в своих приложениях. Фото и видео студия Быстрый фоторедактор Используя несколько простых шагов, вы можете легко превратить свои фотографии в потрясающую графику, используя специальный фотофильтр. Редактирование фотографий и фотогалерея Превратите свои изображения в потрясающую графику С нашим фоторедактором вы можете использовать удобную библиотеку для хранения и систематизации ваших любимых изображений и создания потрясающих изображений из фотографий, которые уже есть на вашем телефоне. Картинная и музыкальная галерея Поворачивайте, переворачивайте и вырезайте фотографии с помощью нашего графического редактора. Дайте своим изображениям новую жизнь с помощью этих инструментов редактирования, и вы сможете легко вырезать и поворачивать, обрезать и обрезать уже снятые изображения. Фото и видео галерея Создайте свое собственное слайд-шоу! Вы любите фотографировать и/или снимать видео? Воспользуйтесь нашей любимой функцией, которая позволяет создавать красивые фотоальбомы из ваших фотографий и видео без ограничений по количеству или длине слайдов. Примечание. Для достижения наилучших результатов важно, чтобы изображения были в формате JPG. После добавления изображения вы можете изменить его настройки во внутреннем интерфейсе. 4. Выберите шаблон, который вы хотите использовать для новой галереи, которую вы создали. Примечание. Просто перетащите загруженный шаблон для приложения на рабочий стол экраном телефона вверх, чтобы добавленное изображение появилось в центре рабочего стола. Тогда сразу же начинайте фотографировать. Создание фотоальбома займет примерно 5 секунд и будет выполнено в админке. 5. Сохраните новый созданный фотоальбом в папку «Документы». 6. Убедитесь, что приложение работает в фоновом режиме (пока вы нажимаете символ «+»), и перезагрузите приложение. При нажатии на значок приложения на рабочем столе появляется небольшая анимация. 7.Используйте новую галерею для отображения ваших фотографий и видео. Одной из самых раздражающих вещей в iPhone является невозможность копировать текст с веб-страниц. Эта проблема была определенно решена, когда приложение для iPhone автоматически сохраняло весь текст, который вы копировали, в буфер обмена! Недавно функция сохранения текста была улучшена. Хорошим примером этого является попытка скопировать сообщение в блоге. До

Nintendo Switch — для этой игры требуется Nintendo Switch и подключение к Wi-Fi. Интернет-соединение не требуется, чтобы играть дома. Интернет-соединение не требуется, чтобы играть дома. iOS — для этой игры требуется iOS 11.0 или более поздней версии. Для игры дома требуется iOS 11.0 или новее. Android — для этой игры требуется Android 4.4 или более поздней версии. Для игры дома требуется Android 4.4 или более поздней версии. OSX — для этой игры требуется OSX 10.9 или более поздняя версия. ОСX 10